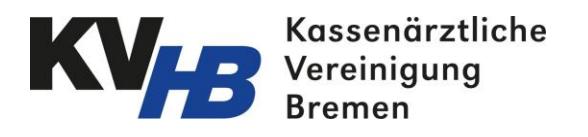

## Richtlinien zur elektronischen Abrechnung (KVDT) der Kassenärztlichen Vereinigung Bremen

gültig ab 01.09.2019

## Präambel

In der vorliegenden Richtlinie wird durchgängig die männliche Form benutzt. Im Sinne des Gleichbehandlungsgesetzes sind diese Bezeichnungen als nicht geschlechtsspezifisch zu betrachten. Wird im Folgenden von Ärzten gesprochen, gelten die hiermit verbundenen Regelungen gleichermaßen für die Psychologischen Psychotherapeuten und Kinder- und Jugendlichenpsychotherapeuten.

## 1. Allgemeines

#### 1.1 Voraussetzungen zur Teilnahme am Datenaustausch

Voraussetzung zur Teilnahme an der Abrechnung ist der Einsatz eines Praxis-Computersystems, das von der KBV nach den Richtlinien der KBV-Prüfstelle geprüft und zugelassen ist. Diese Anforderungen sind den Systemanbietern von der KBV im Zusammenhang mit der Zertifizierung der Software zur Verfügung gestellt worden.

Ein zur elektronischen Abrechnung genehmigtes Programmpaket muss in der Arztpraxis zu Beginn des Quartals installiert sein, für das abgerechnet werden soll.

#### 1.2 Rechtsgrundlage

Grundlage für die Abrechnung mittels EDV zwischen Arztpraxis und KV sind die Richtlinien der Kassenärztlichen Bundesvereinigung für den Einsatz von IT-Systemen in der Arztpraxis zum Zweck der Abrechnung gemäß § 295 Abs. 4 SGB V.

### 1.3 Einsatz der verbindlichen Kostenträger-, Postleitzahlen-, Arztverzeichnis-, KV-Spezifika-, ICD-10- GM- und GO-Stammdateien des KBV-Prüfmoduls

Bei der Abrechnung ist zu beachten, dass die oben genannten verbindlichen Stammdateien und das KBV-Prüfmodul in der Praxis eingesetzt werden. Die Systemanbieter liefern diese Daten und Programme quartalsweise aktualisiert an die Arztpraxen und stellen damit das Vorhandensein aller geforderten Felder und Diagnosecodierungen (ICD-10) sicher.

#### 1.4 EDV-gestützte Übermittlung patientenbezogener Labor- und Leistungsdaten

Für den Datenaustausch zwischen Arztpraxis und Laborgemeinschaften hat die Übertragung mittels der von der KBV zu zertifizierenden LDT-Schnittstelle (Labordatenträger) zu erfolgen.

### 1.5 Verschlüsselung der Abrechnungsdaten

Zur Verschlüsselung der Abrechnungsdaten im Rahmen der Quartalsabrechnung ist das KBV-Kryptomodul einzusetzen, welches von der KBV mit der Weitergabe des Prüfmoduls an die Softwarehäuser ausgeliefert wird.

Mit der Abgabe der Abrechnung ist die Verschlüsselung der Abrechnungsdaten mit dem KBV-Kryptomodul für alle EDV-abrechnenden Arztpraxen verbindlich.

## 2. Bestimmungen zur elektronischen Abrechnung

Die eGK muss bei persönlichem Arzt-Patientenkontakt mindestens 1x im Quartal eingelesen und das Einlesedatum der eGK erfasst werden. Der erforderliche Versichertenstammdatenabgleich (VSDM) wird dabei durch die Telematik-Infrastruktur durchgeführt und in den Abrechnungsdaten gespeichert. In Ausnahmefällen kann bei Vorliegen eines gültigen Überweisungsscheins darauf verzichtet werden. Sollte dies nicht der Fall sein, kann der Fall nicht bei der KV eingereicht werden und muss ggf. privat liquidiert werden.

Bei ausschließlich mittelbarem (telefonischem) Kontakt im Quartal kann auf das Einlesen der eGK verzichtet werden. Sollten ausschließlich Leistungen erbracht werden, die keinen Arzt-Patientenkontakt erfordern (z.B. Bericht, Porto, Wiederholungsrezept) kann ebenfalls auf das Einlesen der eGK verzichtet werden.

Bei Kostenträgern ohne eGK wird alternativ die KVK verwendet. Diese ist auf Gültigkeit zu prüfen und dient dann ebenfalls als Behandlungsausweis, wenn die KVK eingelesen wurde.

### 2.1 Einreichung der Abrechnungsdatei

Die Abrechnungsdatei kann mittels folgender Verfahren eingereicht werden:

- Aus dem Praxissystem mit 1-Klick-Abrechnung (über KV-Connect).
- Auf den Portal-Server der KV<sub>HB</sub> im Sicheren Netz der KVen (SNK).

Zum Schutz der Abrechnungsdaten ist das SNK zu verwenden. Dieses kann über das Hardware-VPN KV-SafeNet oder über die Durchleitung durch die Telematik-Infrastruktur erreicht werden. Weder der KV-Connect-Dienst noch der Portal-Server ist im offenen Internet erreichbar.

Abrechnungsdaten, deren Inhalt und Aufbau nicht dem abgestimmten KBV-Standard in der jeweils gültigen Version entsprechen, können nicht verarbeitet werden und müssen zurückgewiesen werden.

Dieses gilt ebenfalls für Abrechnungspakete, in denen beim Einlesevorgang ein Computervirus gefunden wird.

#### 2.2 Aufbau der Abrechnungsdatei

Für alle Kassengruppen bzw. Kostenträger ist ein Datenpaket zu erstellen und einzureichen.

#### 2.3 Inhalt der Abrechnungsdatenträger

Es sind alle Behandlungsfälle (ambulant, stationär und Notfalldienst) online einzureichen. Das Einreichen eines Teils der Gesamtabrechnung als papier- oder mediengebundene Abrechnung ist nicht möglich.

#### 2.4 Sortierreihenfolge der Datensätze

Die Sortierung wird durch die eingesetzte KV-Spezifika-Stammdatei des KBV-Prüfmoduls, welches die Sortierkriterien der KV HB enthält, überprüft. Die Datensätze sind somit wie folgt zu sortieren:

1. Kriterium: Behandlungsart

#### Es ist folgende Trennung vorzunehmen:

- a) Ambulante Fälle
- b) Stationäre/Belegärztliche Fälle
- 2. Kriterium: Kassennummer/VKNR

Die Kassen sind nach den Kassennummern in *numerischer aufsteigender* Reihenfolge zu sortieren. Hierbei ist die 5-stellige VKNR der KKen zu verwenden, die aus der Kostenträgerstammdatei aufgrund des Institutionskennzeichens der Krankenkassen (IK) ermittelt wird.

3. Kriterium: Versichertenstatus

Innerhalb jeder einzelnen Kasse sind die Behandlungsfälle nach Versichertenstatus

- a) Mitglieder (1),
- b) Familienangehörige (3) und
- c) Rentner, einschließlich deren Familienangehörige (5)

zu sortieren.

4. Kriterium: Scheinuntergruppe

Innerhalb der jeweiligen Versichertengruppe ist nach folgenden Scheinuntergruppen zu sortieren:

- a) *Notfall- und Vertretungsscheine* (Urlaubs- und Krankheitsvertretung; Notfall)
- b) *Ambulante und Überweisungsscheine*
- c) *Notfall- und Vertretungsscheine (Ärztlicher Notfalldienst).*
- 5. Kriterium: Patientenname

Innerhalb der Scheinuntergruppen sind die Behandlungsfälle *alphabetisch* nach Patientennamen zu sortieren.

6. Kriterium: Quartal

Liegen von einem Patienten mehrere Fälle vor, sind diese in der Reihenfolge

- a) *Vorquartal*
- b) *Aktuelles Quartal*

zu sortieren.

## 2.5 Übereinstimmung zwischen Abrechnungsdatei und Behandlungsausweisen

Für jeden Behandlungsfall muss ein entsprechender Datensatz vorhanden sein.

Erhält ein Arzt für denselben Patienten und für dasselbe Behandlungsquartal mehrere Überweisungsscheine von unterschiedlichen Überweisungsschein-Ausstellern, ist für jeden Überweisungsschein ein eigener Datensatz anzulegen

2.6 Einreichung von Behandlungsausweisen

## 2.6.1 Primär- und Ersatzkassenabrechnung

Alle Belege der Primär- und Ersatzkassen müssen nicht eingereicht werden. Diese sind in der Arztpraxis über einen Zeitraum von 4 Quartalen aufzubewahren und auf Verlangen vorzulegen.

#### 2.6.2 Sonstige Kostenträger

Sonstige Kostenträger teilen ihren Versicherten keine eGK aus. Einige Sonstige Kostenträger verwenden Abrechnungsscheine, während einige die KVK als Behandlungsausweis ausgeben.

- Für Sonstige Kostenträger *ohne* KVK (z.B. Sozialämter, Polizei) sind immer *alle* Original-, Notfall-/Vertreter- bzw. Überweisungsscheine einzureichen. Das Ersatzverfahren ist hier nicht zulässig.
- Für Sonstige Kostenträger *mit* KVK (z.B. Postbeamte, BVG, BEG, SVA) sind *nur* Abrechnungsscheine, die im Ersatzverfahren erstellt wurden, einzureichen. Alle anderen sind 4 Quartale in Praxis aufzubewahren.

Bei Bundeswehr wird auf die Einreichung der Scheine verzichtet. Die Abrechungsscheine sind 4 Quartale in der Praxis aufzubewahren.

Die zur Abrechnung eingereichten Behandlungsausweise sind mit dem Abrechnungsstempel zu versehen.

#### 2.7 Kennzeichnung der Behandlungsausweise

Um bei der Abrechnung der Behandlungsscheine diese den entsprechenden Leistungsabrechnungen zuordnen zu können, ist bei der Erfassung auf die korrekte Kennzeichnung der folgenden Scheinuntergruppen (SUG) zu achten:

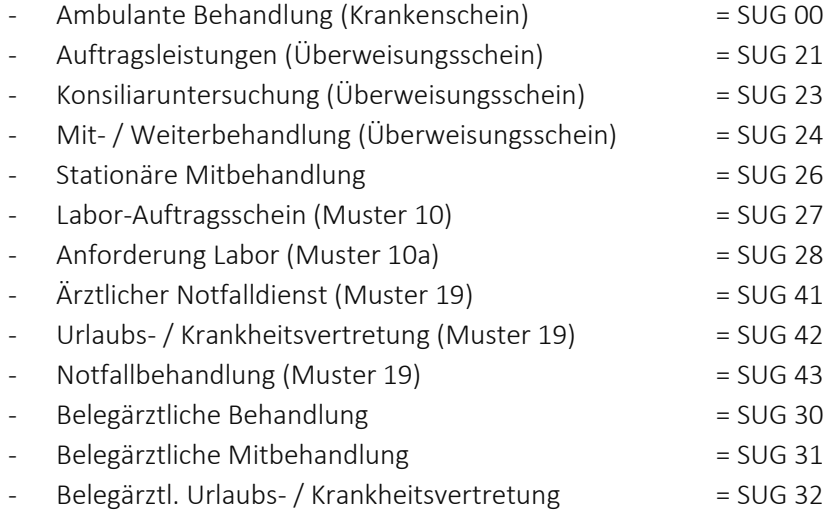

#### 2.8 Kennzeichnung von Gebührenordnungspositionen

Jeder Arzt erhält eine lebenslange Arztnummer (LANR) sowie für jeden Ort der vertragsärztlichen Tätigkeit eine Betriebsstättennummer (BSNR) bzw. Nebenbetriebsstättennummer (NBSNR).

Die Abrechnungen werden betriebsstättenbezogen abgerechnet. Dabei gilt, dass die Behandlungsfälle aus mehreren Betriebsstätten in einer Abrechnungsdatei enthalten sein dürfen, wenn in den Betriebsstätten die gleichen Praxisverwaltungssysteme eingesetzt werden.

## 2.9 Ersatzwerte für Muss-Felder

Liegen in Sonderfällen bei Muss-Feldern keine gültigen Angaben vor, sind folgende Ersatzwerte gem. KVDT anzugeben:

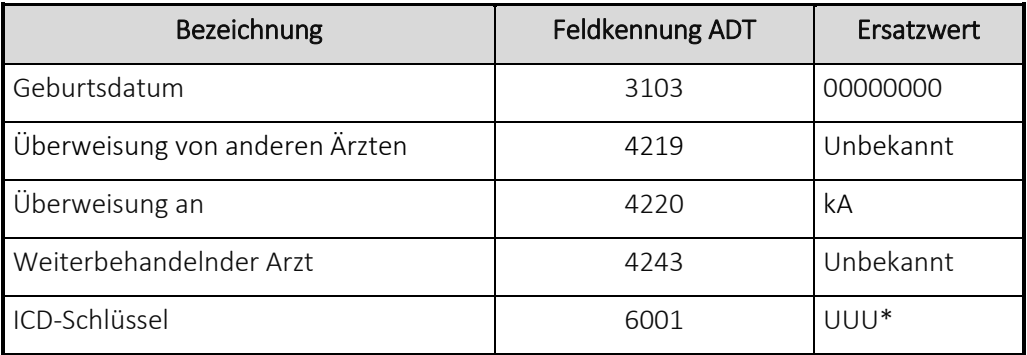

\* gilt nur für Praxen/Arztgruppen, die nicht zur Angabe einer Diagnose verpflichtet sind.

## 3. Besondere Abrechnungsbestimmungen

### 3.1 Sonstige Kostenträger

Bei den folgenden Sonstigen Kostenträgern ist zu den 5-stelligen Kassennummern eine besondere Kennzeichnung (Untergruppe) erforderlich.

### 3.1.1 Sonderregelung Bundeswehr und Bundespolizei

Bei der Abrechnung von Leistungen für Bundeswehr und Bundespolizei ist es erforderlich, zwischen ärztlicher Versorgung und Tauglichkeitsuntersuchung zu differenzieren. Dies hat mittels des Feldes "Versichertenstatus" (Feldkennung 3108) zu erfolgen:

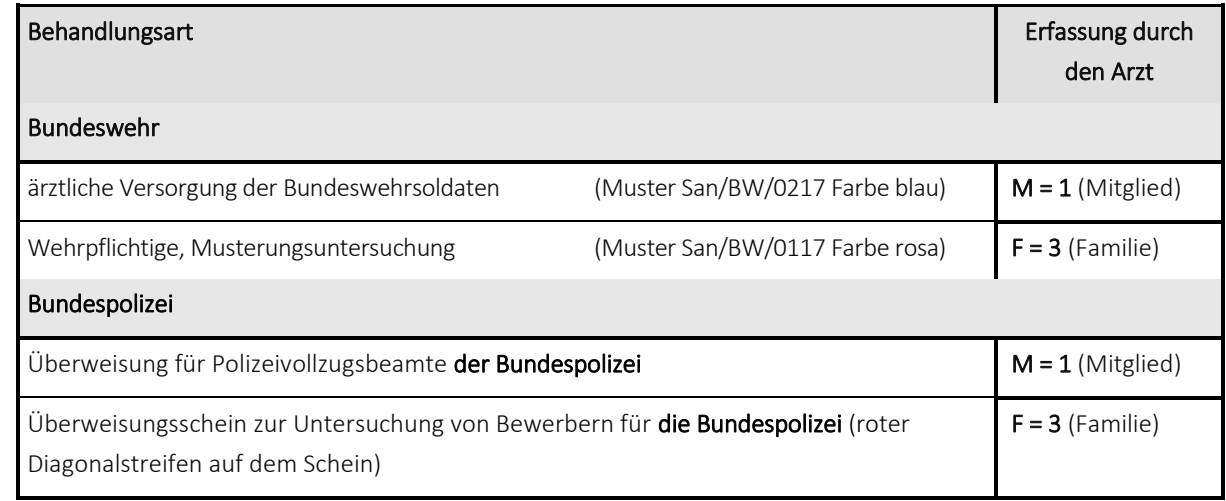

## 3.1.2 Sozialversicherungsabkommen (SVA)

Aushilfsabrechnungsscheine im Rahmen des zwischenstaatlichen Krankenversicherungsrechts des SVA sind zur jeweils ausstellenden Krankenkasse mit dem Kostenträger-Abrechnungsbereich "01" (ADT-Feldkennung 4106) anzulegen.

## 3.1.3 Bundesversorgungsgesetz (BVG) und Kriegsopferversorgung (KOV)

Fälle des BVG und der KOV (orange und rosa Scheine) sind zur jeweils ausstellenden Krankenkasse mit dem Kostenträger-Abrechnungsbereich "02" anzulegen.

#### 3.1.4 Bundesentschädigungsgesetz (BEG)

Fälle des BEG (gelbe Scheine) sind zur jeweils ausstellenden Krankenkasse mit dem Kostenträger-Abrechnungsbereich "03" anzulegen.

#### 3.1.5 Bundesvertriebenenfürsorgegesetz (BVFG) / Aus- und Übersiedler

Fälle der BVFG-Versicherten sind zur jeweils ausstellenden Krankenkasse mit dem Kostenträger-Abrechnungsbereich "07" anzulegen.

#### 3.2 Zytologieabrechnung

Die Leistungen im Rahmen der kurativen und präventiven Auftragszytologie (Muster 6 bzw. Muster 39) sind auf dem Abrechnungsdatensatz unter dem Abrechnungsgebiet (ADT-Feldkennung 4122) 06 = Fremde Zytologie anzulegen.

#### 3.3 Tagtrennung

Bei mehreren Patientenkontakten am Tag, sind diese Kontakte mittels Uhrzeitangabe zu kennzeichnen.

## 4. Ablauf der Abrechnung

## 4.1 Abrechnungsunterlagen

Zur Quartalsabrechnung sind folgende Unterlagen einzureichen:

- a) Online übermittelte Abrechnungsdatei
- b) Behandlungsausweise gem. Punkt 2.6
- c) Unterschriebene Erklärung zur Quartalsabrechnung oder
- c) mit dem elektronischen Heilberufeausweis signierte Erklärung zur Quartalsabrechnung

### 4.2 Einreichung der Abrechnungsunterlagen

Das Risiko des Verlustes oder der Beschädigung der Abrechnungsdatei trägt bis zum Eingang bei der KV-Abrechnungsstelle, sowie das Risiko der Nichtverwertbarkeit der eingereichten Abrechnungsdaten, der Arzt.

### 4.3 Abgabetermin der Abrechnungsunterlagen

Sämtliche unter Punkt 4.1. aufgeführten Abrechnungsunterlagen sind zu dem - im jeweiligen KVHB-Rundschreiben oder im Internet (Homepage der KVHB: [www.kvhb.de\)](http://www.kvhb.de/) genannten Termin einzureichen.

Für die Online eingereichten Abrechnungsdaten gelten die Fristen in Kapitel 5.2.

## 4.4 Sicherungskopie

Von den zur Abrechnung eingereichten Daten müssen unbedingt Sicherungskopien angefertigt werden. Sollten die eingereichten Daten nicht zu verarbeiten sein, müssen kurzfristig neue Daten erstellt werden können.

Die Sicherungskopie muss 16 Quartale von der Praxis aufbewahrt werden.

## 4.5 Verbleib der Abrechnungsdaten

Die Abrechnungsdaten werden nach erfolgreicher Verarbeitung bei der KV HB durch diese datenschutzrechtlich entsorgt.

# 5. Onlineabrechnung im Sicheren Netz der KVen (SNK)

## 5.1 Übermittlungsweg

Die Abrechnung muss über die sichere Online-Anbindung SNK an die KVHB übermittelt werden. Dies kann über die Telematik-Infrastruktur erfolgen, in der eine Durchleitung in das SNK möglich ist und freigeschaltet werden muss (siehe auch 2.1 Einreichung der Abrechnung, Seite 3).

### 5.2 Fristen für die Online Abrechnung

In Erweiterung zu den Terminen in 4.3 kann die Abrechnung schon ab dem 20. des letzten Quartalsmonats und bis zum 8. des ersten Quartalsfolgemonats abgegeben werden. Die Daten des dritten Quartals dürfen also vom 20.09. bis zum 08.10. eingereicht werden.

Zu anderen Zeiten eingereichte Abrechnungen werden grundsätzlich als Testabrechnung bearbeitet. Sie werden nicht zur Honorarermittlung benutzt.

#### 5.3 Unterlagen zur Online Abrechnung

Die Unterlagen nach 4.1 (Erklärung zur Quartalsabrechnung und Belege von einigen sonstigen Kostenträgern) sind bis zur Einführung von elektronischen Verfahren für diese Dokumente in Papierform einzureichen.

## 6. Inkrafttreten

Diese Richtlinie hat der Vorstand der KVHB in seiner Sitzung am 27.08.2019 beschlossen.

Sie tritt mit Wirkung vom 01.09.2019 in Kraft und löst die "Richtlinien zur elektronischen Abrechnung (KVDT) der Kassenärztlichen Vereinigung Bremen " vom 01.01.2013 ab.